## Использование Cython для ускорения вычислений в Python

Николаев Сергей Владимирович

<span id="page-0-0"></span>ВМК МГУ

7 ноября 2016 г.

Николаев С. В. [Cython для ускорения вычислений](#page-12-0)

- $\bullet$  Компилятор Cython переводит программу, написанную на языках Python или Cython, в более эффективный код на С.
- Язык Cython является надстройкой Python, поддерживающей вызовы функций C и присвоение переменным типов данных языка C.

## Плюсы Cython:

- Совмещает читабельность Python кода с быстротой языка  $\mathcal{C}$
- Позволяет напрямую вызывать библиотечные функции C.
- Эффективно работает с большими данными, в том числе используя numpy массивы.
- Позволяет писать расширения на С для Python также легко, как и на самом Python.

Код на Cython должен быть скомпилирован перед запуском. Это происходит в два этапа:

- 1. Сначала Cython компилирует .pyx файл (содержащий нашу программу) в .с файл.
- 2. Затем C компилирует .с файл в модуль, который мы можем импортировать.

 $\Omega$ 

Порядок действий следующий:

- 1. Написать Cython код, сохранив его с расширением .pyx
- 2. Написать скрипт setup.py
- 3. Выполнить команду python setup.py build\_ext --inplace

```
from distutils . core import setup
from Cython. Build import cythonize
setup (
  name = 'Hello<sub>U</sub>world<sub>U</sub>app'.ext modules = cythonize ("hello . pyx"),
)
```
С помощью IPython Notebook можно писать и вызывать Cython код «на месте». Для этого нужно загрузить расширение Cython в IPython:

 $%$ load ext Cython

Затем нужно пометить клетку маркером.

```
%%c y t ho n
cdef int a = 0for i in range (10):
    a \neq 1print a
```
Рассмотрим использование Cython на простом примере. «Чистый» Python:

```
def f(x):
    return x**2 - xdef integrate f(a, b, N):
    s = 0dx = (b - a) / Nfor i in range (N):
        s \leftarrow f(a + i * dx)return s * dx
```
Вычисление  $f(0, 10, 1000000)$  заняло 1.41s.

 $200$ 

## Скомпилируем это в Cython:

```
\frac{9}{6} cython
def f(x):
     return x**2 - xdef integrate f(a, b, N):
     s = 0dx = (b - a) / Nfor i in range (N):
         s += f(a + i * dx)
     r et u r n \times x dx
```
<span id="page-7-0"></span>Вычисление  $f(0, 10, 1000000)$  заняло 769ms.

Применим статическую типизацию к переменным:

```
\frac{9}{6}cython
def f (double x):
     r et urn x**2 - xdef integrate f (double a, double b, int N):
     cdef int i
     c d e f double s, dx
    s = 0dx = (b - a) / Nfor i in range (N):
         s += f (a + i * dx)
     return s * dx
```
Вычисление  $f(0, 10, 1000000)$  заняло 149ms. Это связано с тем, что цикл был скомпилирован в чистый С [ко](#page-7-0)[д.](#page-9-0)

Вызов функций в Python может быть дорогим. Например, в прошлом примере постоянно происходила конвертация из C double в Python float. Изменим прототип функции f:

```
\frac{9}{6}cython
c d e f double f ( double x ):
      return x**2 - x
```
<span id="page-9-0"></span>Вычисление  $f(0, 10, 1000000)$  заняло 9ms.

Посмотрим, как справляется с той же задачей numpy.

 $x = np$ . linspace  $(0, 10, 1000000)$  $(x**2 - x) . sum() / 100000$ 

Данное выражение вычисляется за 35ms. Таким образом, с помощью Cython можно написать более эффективный код по сравнению с numpy.

- Cython поддерживает объектно-ориентированное программирование, например классы Python.
- Кроме того, Cython позволяет создавать свои классы. Они как правило быстрее и эффективнее по памяти в сравнении с классами Python.
- Главное различие состоит в том, что классы Cython используют структуры C для хранения своих полей и методов, в то время как в Python используются словари.

 $QQ$ 

```
\frac{9}{6}cython
c d e f class Function:
     c p d e f d o u b l e v a l u a t e ( s e l f , d o u b l e x ) :
          return 0
cdef class myFunction (Function):
     cpdef double evaluate (self, double x):
          r et urn x * * 2 - xdef integrate f(Function f, double a, double b, int N):
     cdef int i
     cdef double s, dx
     s = 0dx = (b - a) / Nfor i in range(N):
         s + = f . evaluate (a + i * dx)
     return s * dx
```
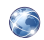

## Сайт Cython

<http://cython.org/>

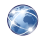

**Документация Cython** <http://cython.readthedocs.io/en/latest/>

つくへ